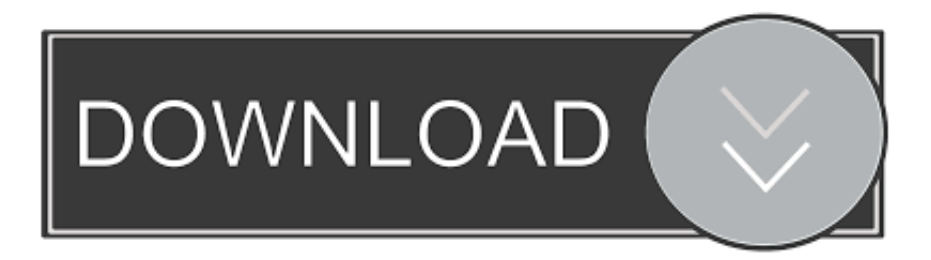

## [Sha 256 Cloud Mining Calculator Zcash Mining Profit](https://tlniurl.com/1u2vqu)

## **Crypto-Currency Market Capitalizations**

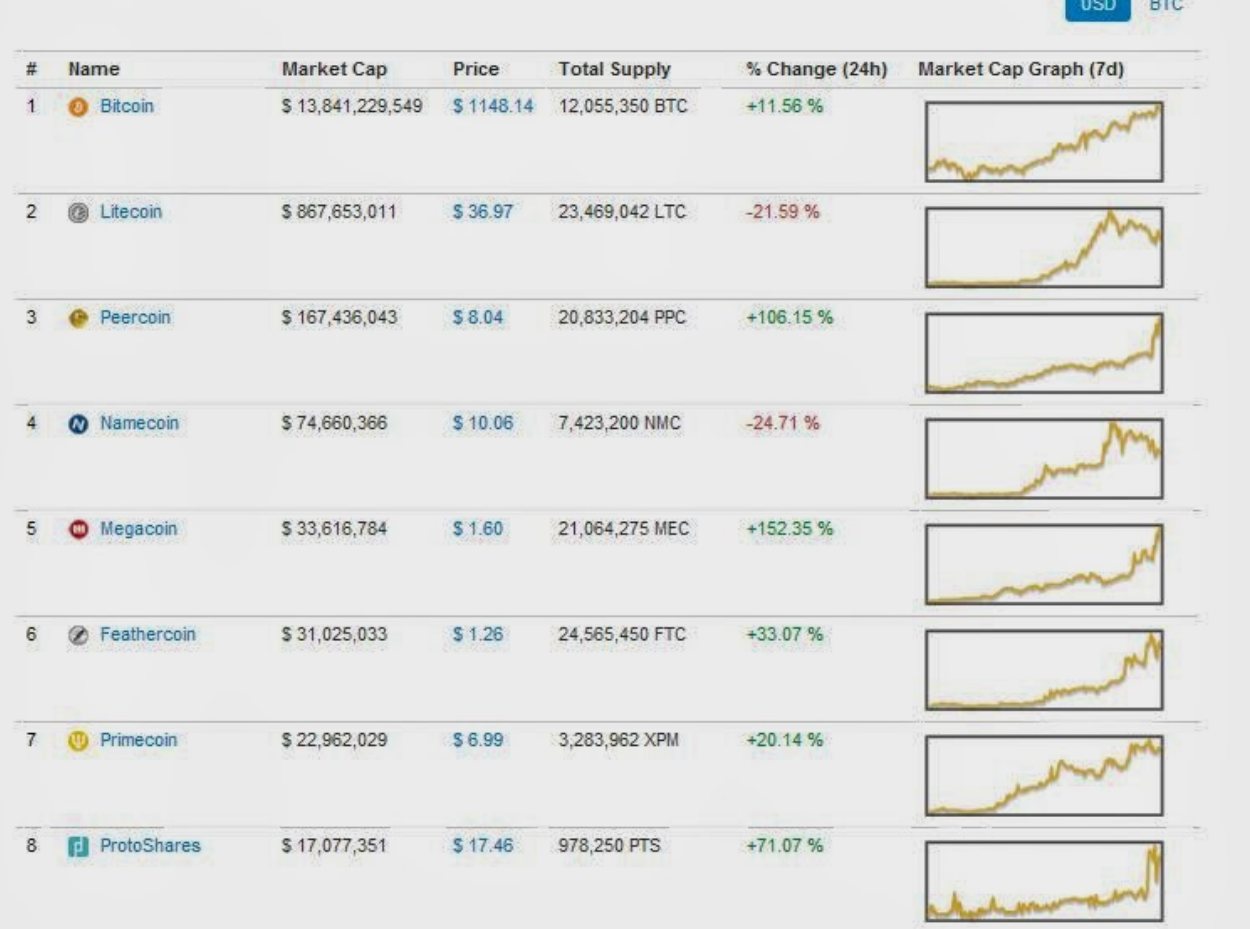

[Sha 256 Cloud Mining Calculator Zcash Mining Profit](https://tlniurl.com/1u2vqu)

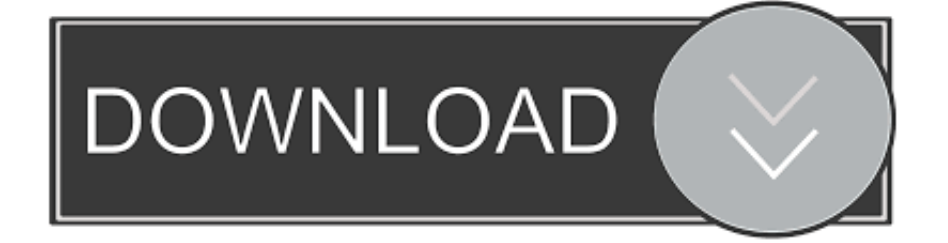

• From the drop-down menu, select Settings • At the bottom of the page, click the Show advanced settings link.

• Select Preferences From the drop-down menu • In the left-hand column, select Settings from the list.. • Finally, refresh your browser. • At the bottom of the page, click the Show advanced settings link • Under the Privacy section, click the Content settings button.. Mining Contract SHA-256 Small How to Identify a Bitcoin or Ethereum Cloud Mining Scam?CryptoCompare needs javascript enabled in order to work.. • Under the JavaScript heading, select the Allow all sites to run JavaScript radio button.

## [Raspppoe.sys For Windows 7](https://cowlirosrest.storeinfo.jp/posts/15268886)

Follow these instructions to activate and enable JavaScript in Chrome PC  $\bullet$  To the right of the address bar, click the icon with 3 stacked horizontal lines.. • Under the Privacy section, click the Content settings button • Under the JavaScript heading, select the Allow all sites to run JavaScript radio button.. • Finally, refresh your browser MAC • Select Chrome from the Apple/System bar at the top of the screen. **[AirSwap Basic Embed](http://elmaving.yolasite.com/resources/AirSwap-Basic-Embed.pdf)** 

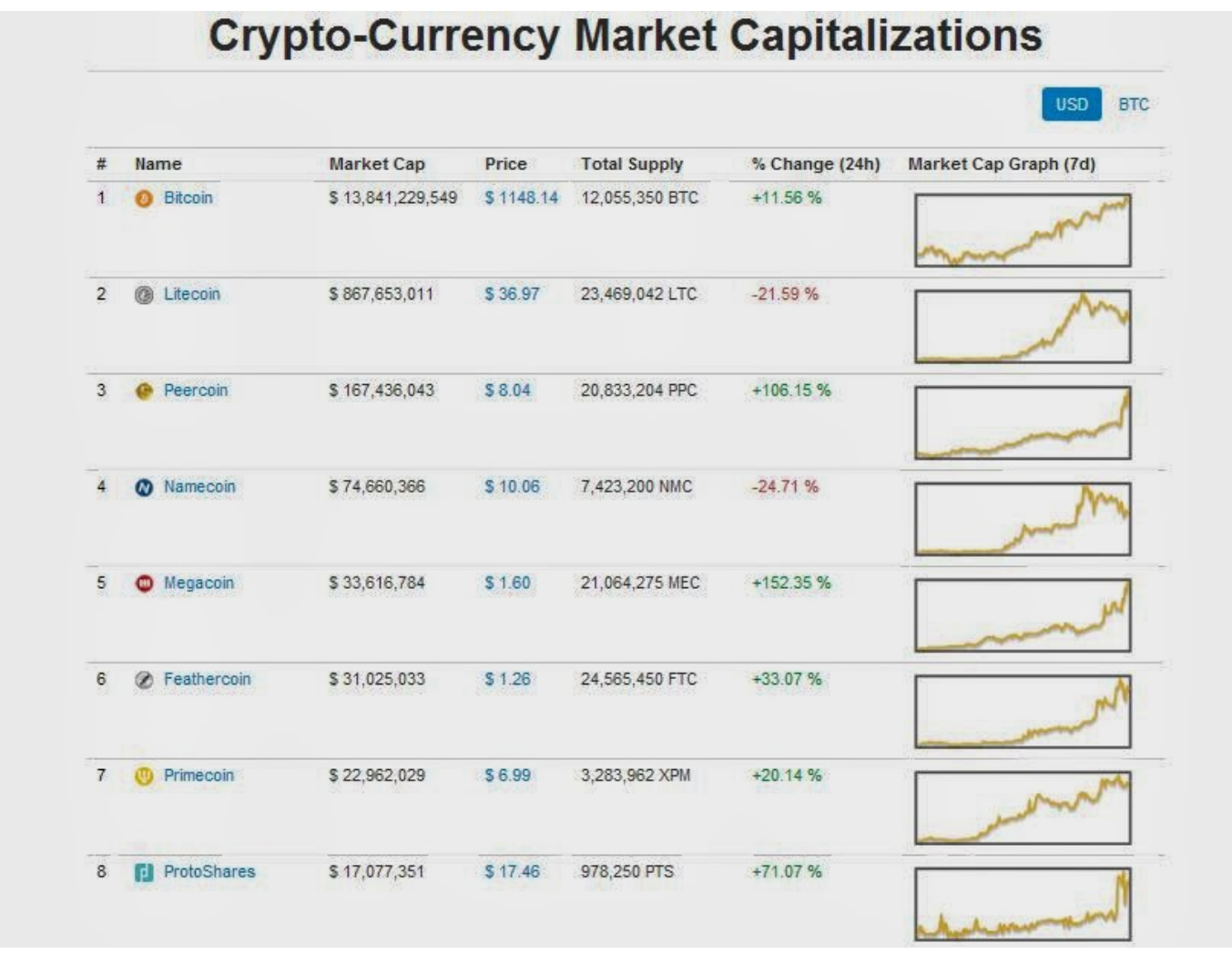

[Законы Фарадея](http://quobuhtistcoun.webblogg.se/2021/march/entry.html)

[Izotope Rx De Wind](https://kumu.io/cuzahhindcomp/izotope-rx-de-wind-darrpal)

 Scrypt Cloud Mining Contracts with ROI and profit calculations Scrypt vs SHA 256 Bitcoin Cloud mining.. Pros and Cons compare to Zcash, Ether Coud mining Find out if it's profitable to mine Bitcoin, Ethereum, Litecoin, DASH. [Download Ffmpeg](https://goofy-knuth-dd93b9.netlify.app/Download-Ffmpeg-Windows-10) [Windows 10](https://goofy-knuth-dd93b9.netlify.app/Download-Ffmpeg-Windows-10)

[Password Generators For Mac](https://7-steps-to-freedom-ben-suarez-pdf-to-excel.simplecast.com/episodes/password-generators-for-mac)

ae05505a44 [How To Install Wifi Slax On Usb](https://seesaawiki.jp/faisohekex/d/How To Install Wifi Slax On Usb leremm)

ae05505a44

[youtube to 3gp converter online download free for windows 8 pro](https://www.1nergie.lu/sites/default/files/webform/nickeoli601.pdf)